会 社 : 芝浦機械株式会社 所在地 : 〒410-8510 静岡県沼津市大岡2068-3

「お問い合わせ

VSS 株式会社 ワイ・エス・エス

使用製品情報

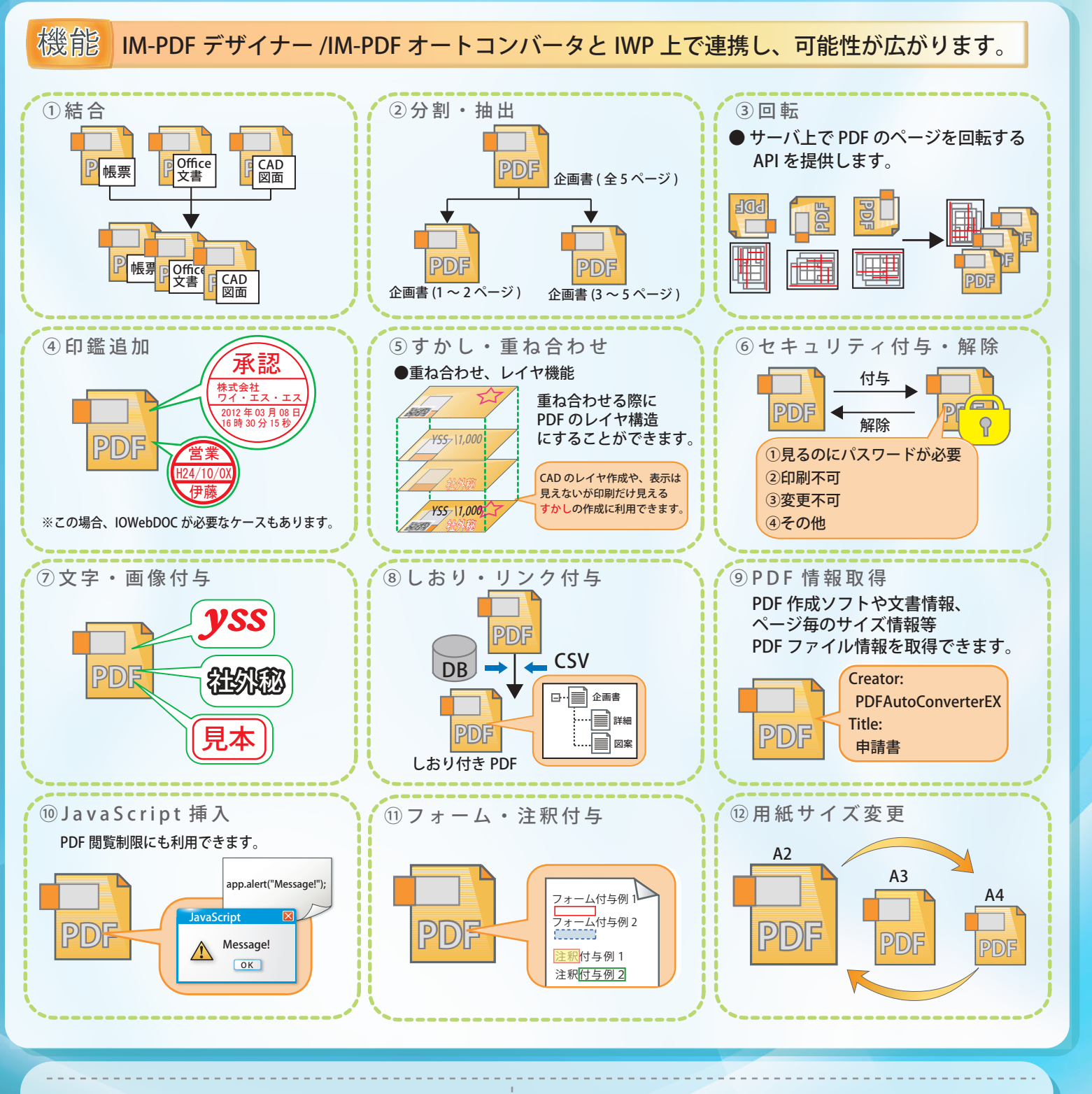

**Shibaura Machine** 

**View the Future with You** 

ご利用ユーザー様情報

intra-mart上でのワークフローにおいて、PDF帳票出力/PDF変換/ PDF結合・押印をシームレスに実現、ドキュメント生成を効率化。

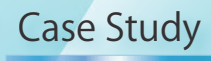

YSS製品 YSS PDF Java ライブラリ

システム使用製品 intra-mart

IM-PDFオートコンバータ/ IM-PDFデザイナー

導入事例

## **芝浦機械株式会社様**

intra-mart上でPDF結合・印鑑追加・編集を行える、PDF加工ライブラリ インタイプランス インタイプ しゅうしん スにやさしく省カ化を推進「 2SS」

## **PDF Java ライブラリ** for **IM**(intra-mart)

※本広告に記載されている会社名・商品名・ロゴ・アイコン等は、 各社様の商標及び登録商標である場合があります。

## 〒210-0007 神奈川県川崎市川崎区駅前本町 3-1 NMF 川崎東口ビル8F TEL:044-211-9332 FAX:044-211-9331

- E-mail : eigyo@iothe.co.jp
- URL : https://www.iothe.co.jp/

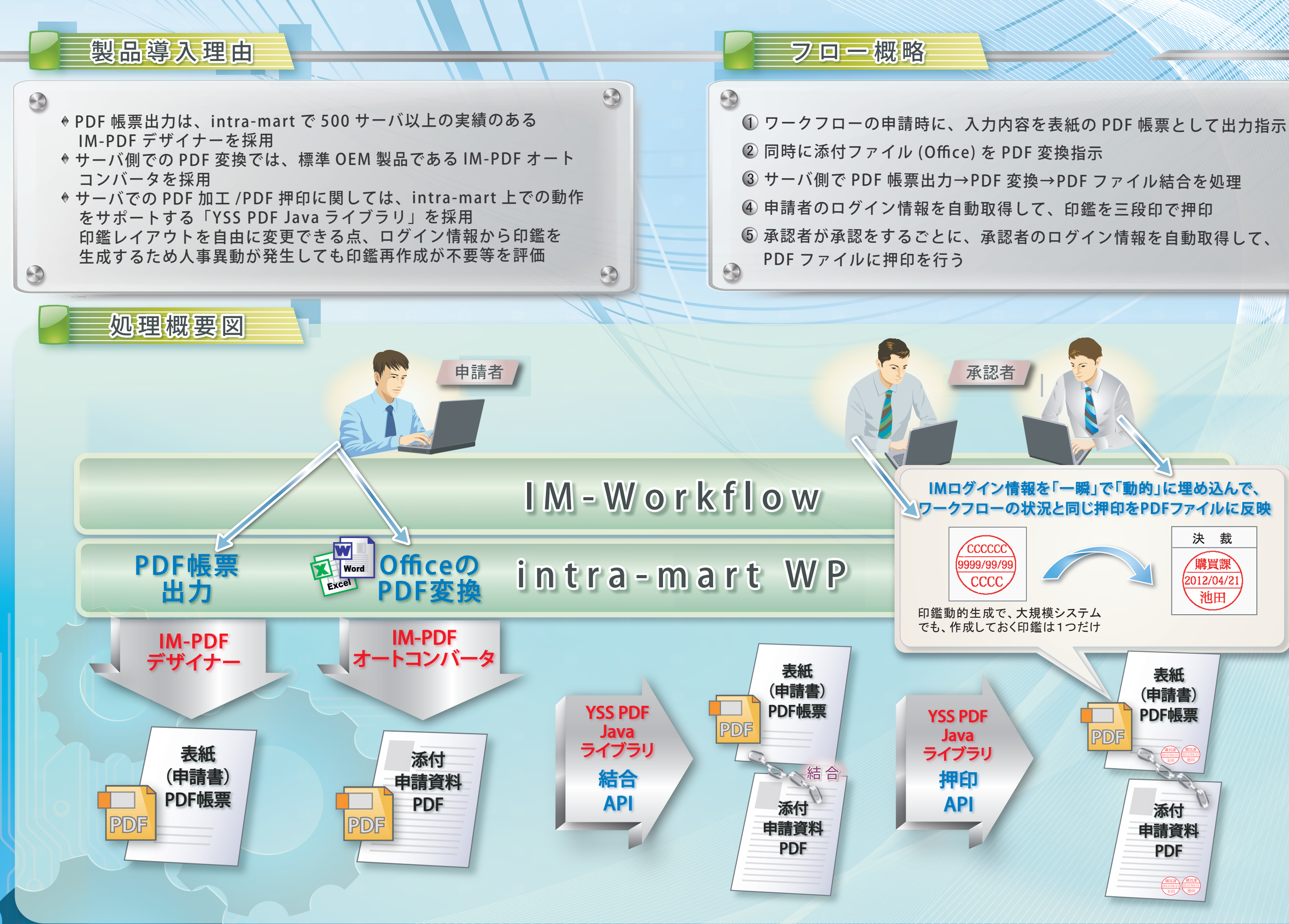

 $\odot$ 

 $\odot$